## What is a Window? | Labeling Activity

Name: Teacher: \_ Date:

Using the words in the vocabulary list, label the different parts of the windows below.

## Vocabulary

| Window  | Title Bar         | File Menu | Vertical Scroll | Maximize |
|---------|-------------------|-----------|-----------------|----------|
| Toolbar | Horizontal Scroll | Minimize  | Exit/Close      | Resize   |

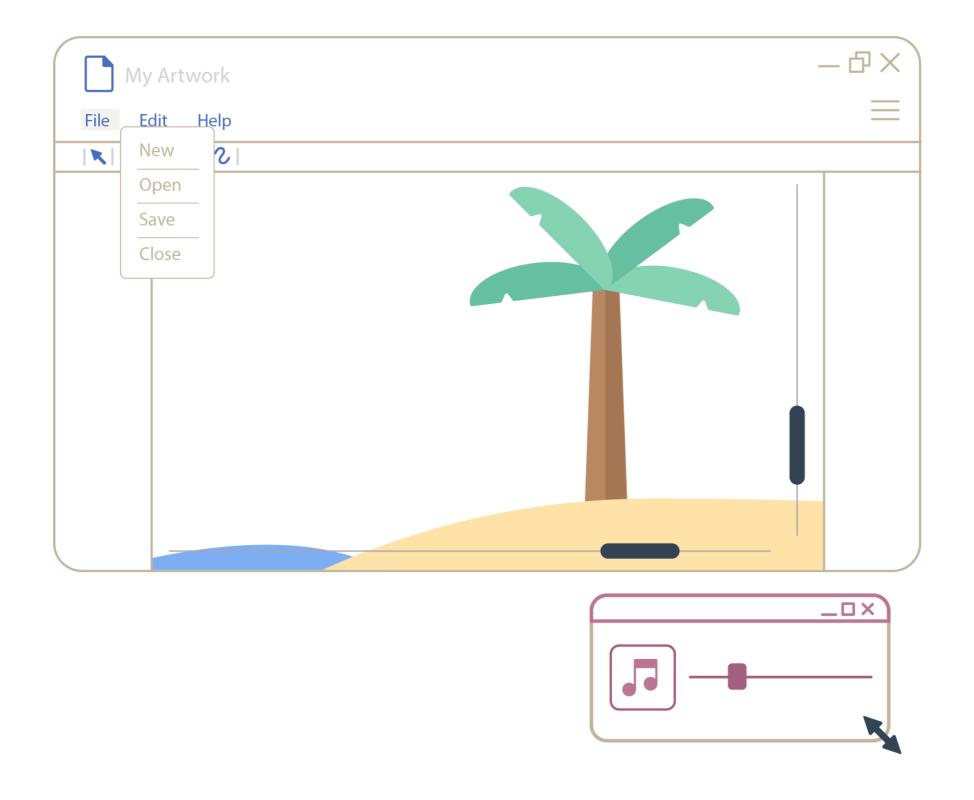